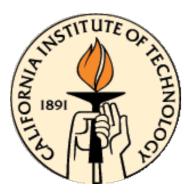

# CDS 101/110: Lecture 7.2 Loop Analysis of Feedback Systems

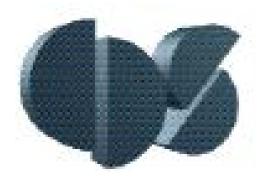

### November 9 2016

#### Goals:

- Review Nyquist Diagrams (including examples).
- Gain margin and phase margin
- Some analysis of Nyquist stability criterion systems
- Note: 2-page Bode Plot addition to on-line PDF lecture slide

#### **Reading:**

• Åström and Murray, Feedback Systems, Chapter 10, Sections 10.1-10.3,

### **Closed Loop Stability Analysis**

#### "simple" negative unity feedback

**Q:** If we know properties of P(s) and C(s), (the open loop transfer function) can we infer anything about closed loop behavior and performance?

$$L(s) = P(s)C(s) = \frac{n_P(s)}{d_P(s)} \frac{n_C(s)}{d_C(s)}$$

Closed loop transfer function:

$$G_{yr} = \frac{PC}{1+PC} = \frac{n_p n_c}{d_p d_c + n_p n_c}$$

- Poles of  $G_{yr}$  determine stability.
- Zeros of (1 + PC) are poles of  $G_{yr}$
- Is there an easy way to check for RHP zeros of (1 + PC)?

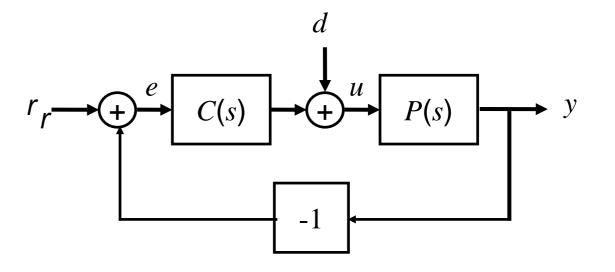

The **Nyquist plot** allows us to check if (1 + PC) has zeros in RHP, and therefore if  $G_{yr}$  is unstable

- useful if poles of  $d_P(s)d_C(s) + n_P(s)n_C(s)$  not easily found.
- collateral benefit: new ideas on "robustness" of closed loop system.
- useful for *time delay* analysis of linear systems

# Basic Nyquist Plot (review)

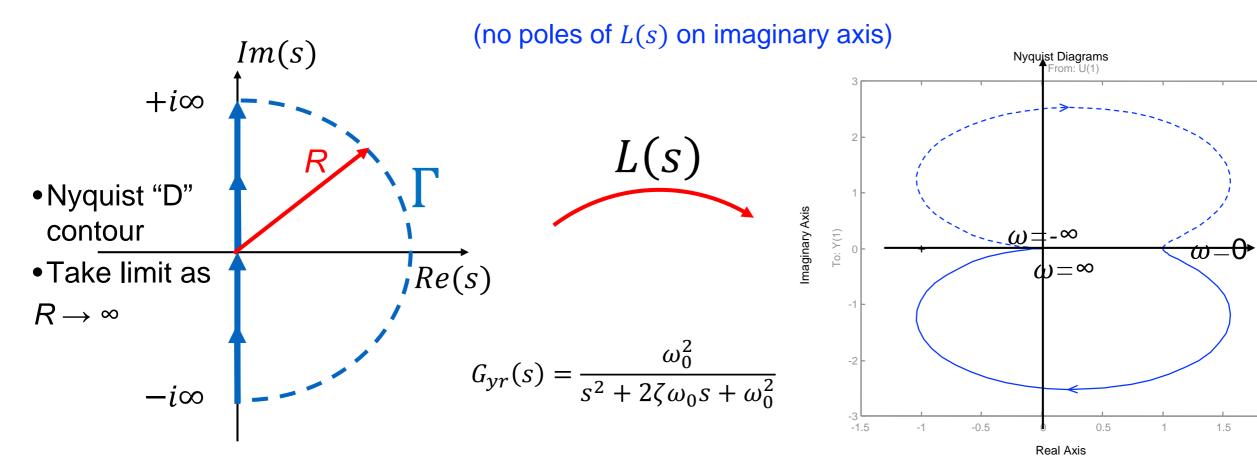

#### Nyquist Contour $(\Gamma)$ :

- Start from 0, and move along positive Imaginary axis (increasing frequency)
- Follow semi-Circle, or arc at infinity, in clockwise direction (connecting the endpoints of the imaginary axis)
- From  $-i\infty$  to zero on imaginary axis
- Note, portion of plot corresponding to  $\omega < 0$  is mirror image of  $\omega > 0$

### **Nyquist Plot**

- Formed by tracing s around the Nyquist contour, Γ, and mapping through L(s) to complex plane representing magnitude and phase of L(s).
- I.e., the image of L(s) as s traverses Γ is the Nyquist plot
- Goal: from complex analysis, we're trying to find number of zeros (if any) in RHP, which leads to instability

## **Nyquist Criterion**

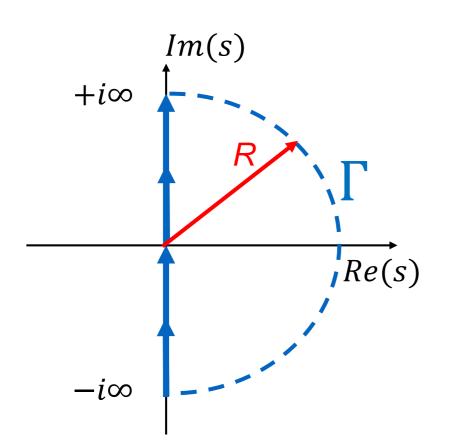

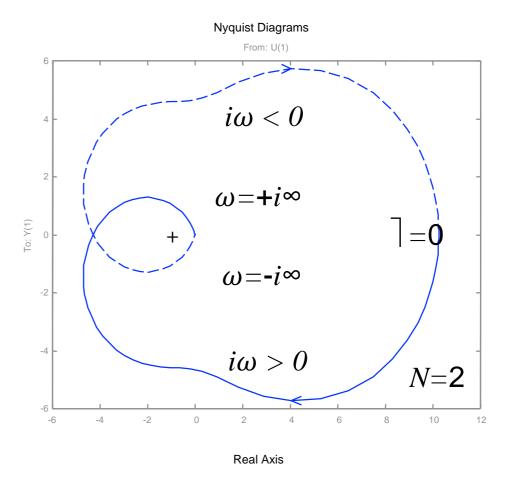

**Thm (Nyquist).** Consider the Nyquist plot for loop transfer function L(s). Let

- *P* # RHP poles of open loop L(s)
- *N* # clockwise encirclements of -1 (counterclockwise is negative)
- Z # RHP zeros of 1 + L(s)

Then

$$Z = N + P$$

#### **Consequence:**

- If  $Z \ge 1$ , then (1 + L(s)) has RHP zeros, which means that  $G_{yr}(s)$  has RHP poles.
- *G<sub>yr</sub>(s)* is unstable with simple unity feedback, and control *C*(*s*)

### **Nyquist Plot Example #1**

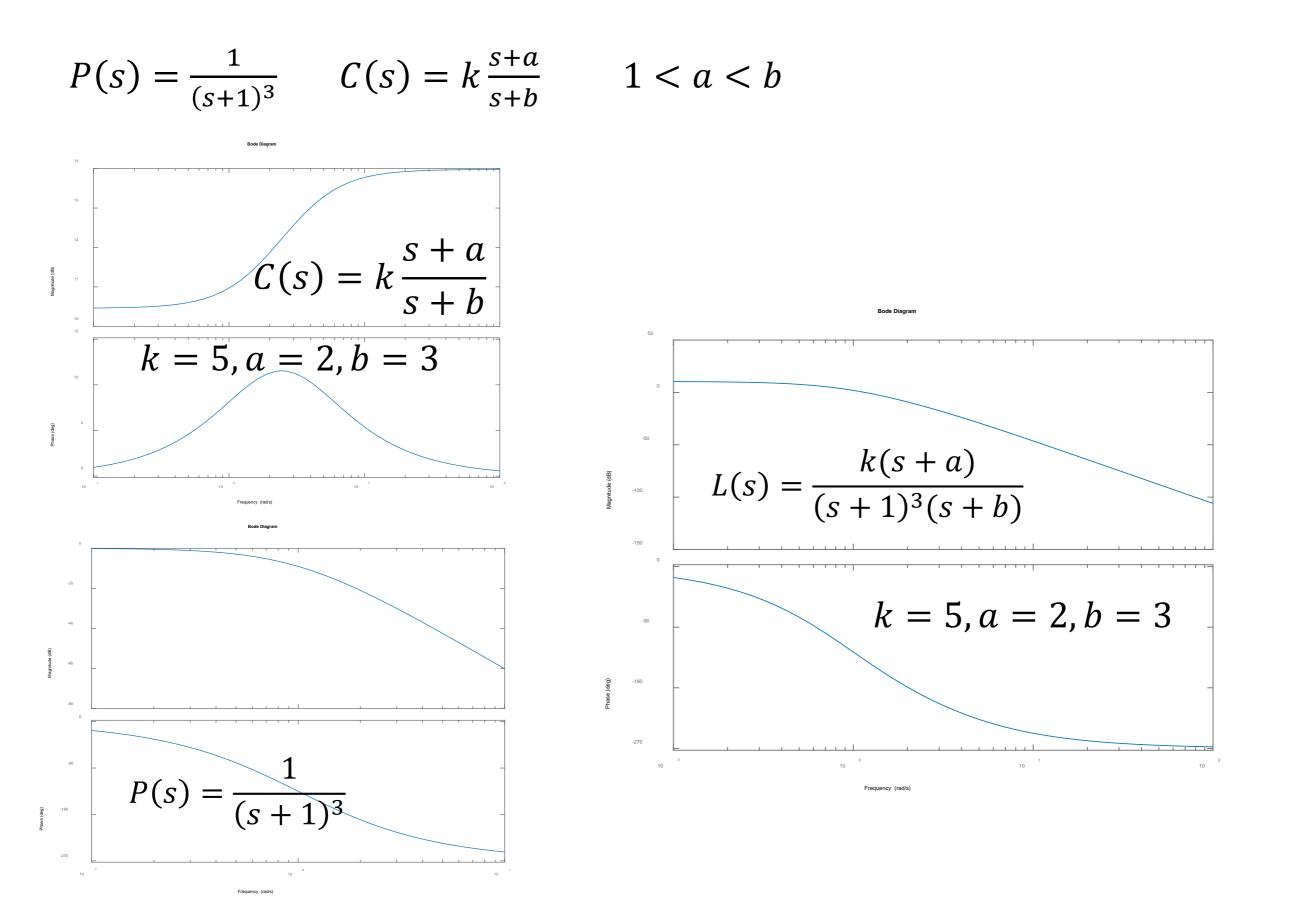

5

### **Nyquist Plot Example #1**

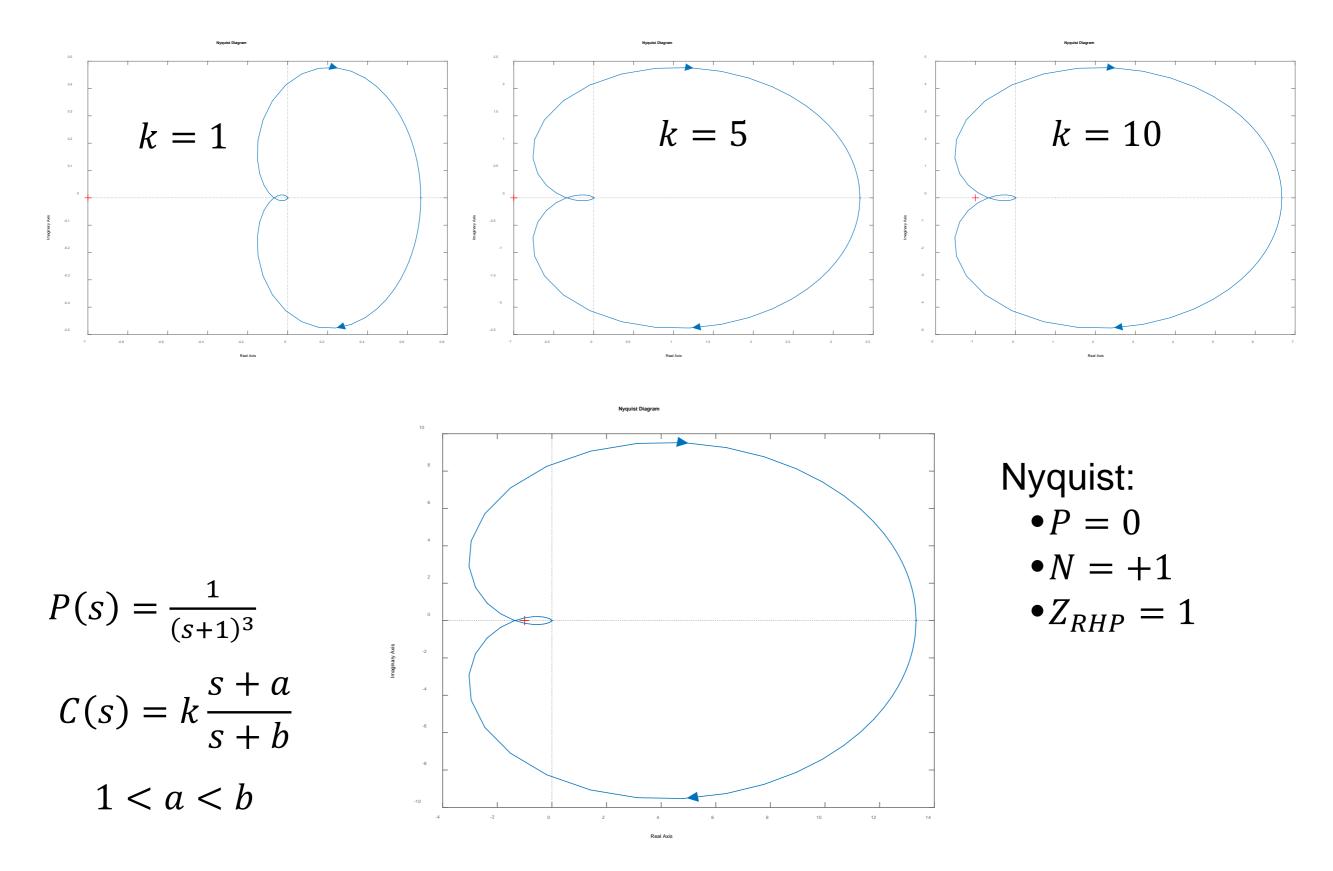

### **Robust stability: gain and phase margins**

Nyquist plot tells us if closed loop is stable, but not how stable

#### Gain margin

- How much we can modify the loop gain and still have the system be stable
- Determined by the location where the loop transfer function crosses 180° phase

#### Phase margin

- How much "phase delay" can be addeded while system remains stable
- Determined by the phase at which the loop transfer function has unity gain

#### **Bode plot interpretation**

- Look for gain = 1, 180° phase crossings
- MATLAB: margin(sys)

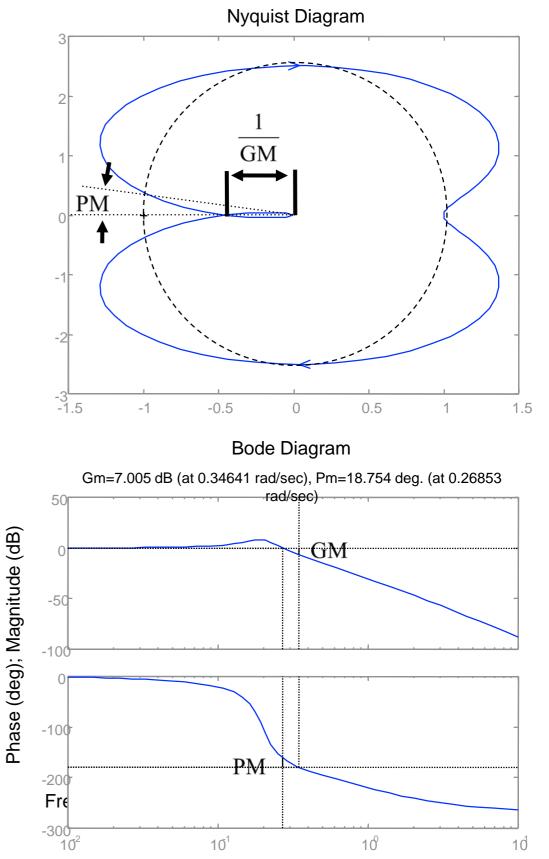

### Example: Proportional + Integral\* speed controller

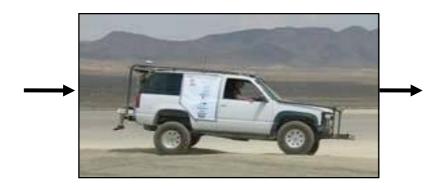

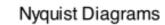

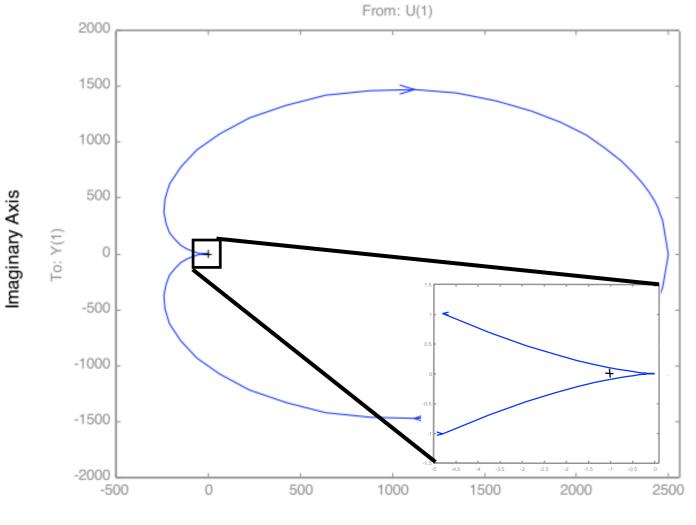

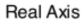

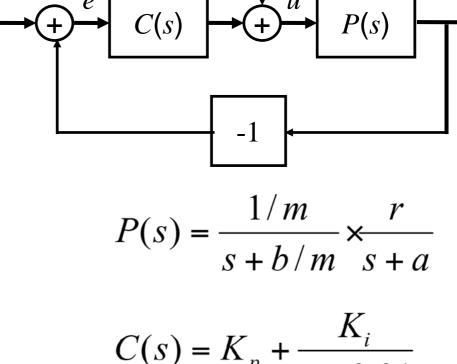

$$(s) = K_p + s + 0.01$$

#### Remarks

- N = 0, P = 0  $\Rightarrow$  Z = 0 (stable)
- Need to zoom in to make sure there are no net encirclements
- Note that we don't have to compute closed loop response

y

### **Example: cruise control**

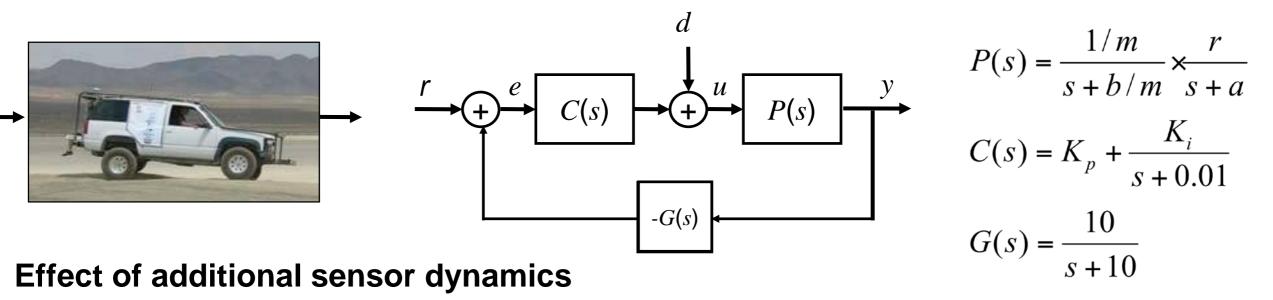

- New speedometer has pole at s = 10 (very fast); problems develop in the field
- What's the problem? A: insufficient phase margin in original design (not robust)

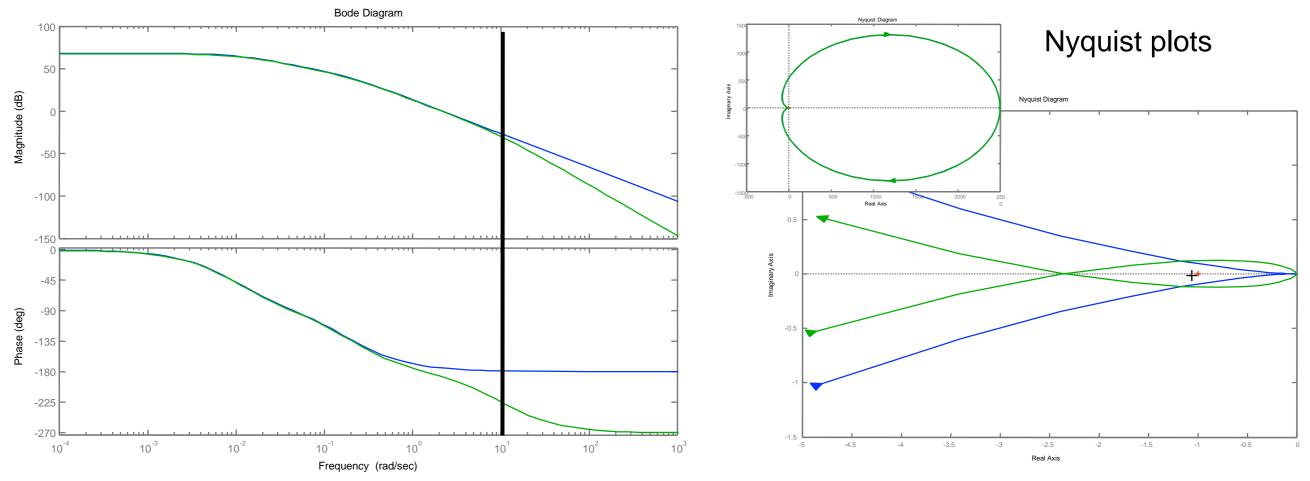

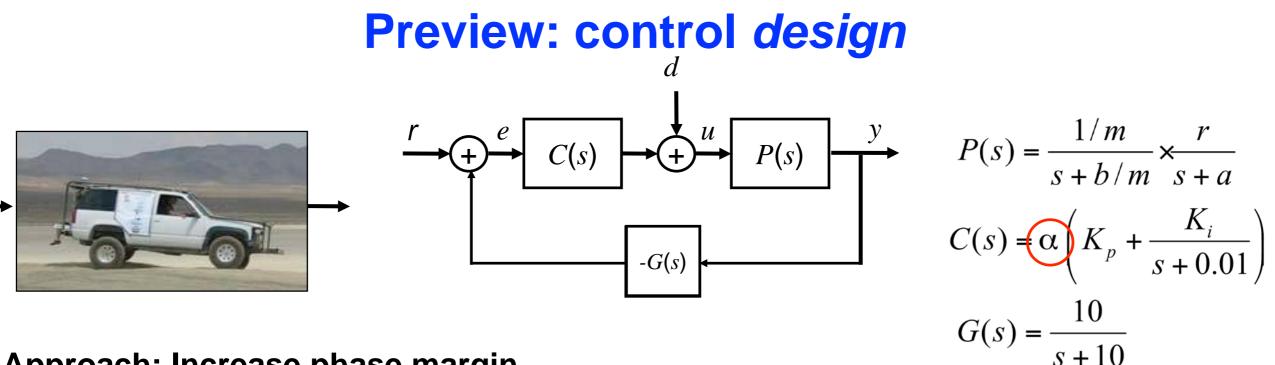

#### Approach: Increase phase margin

- Increase phase margin by reducing gain  $\Rightarrow$  can accommodate new sensor dynamics
- Tradeoff: lower gain at low frequencies  $\Rightarrow$  less bandwidth, larger steady state error

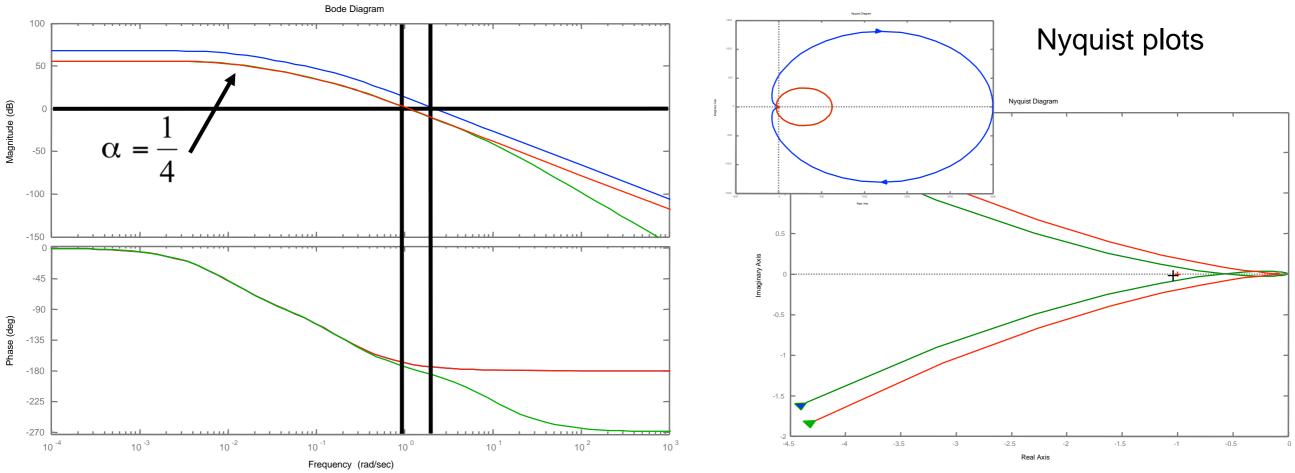

### **Comments and cautions**

#### Why is the Nyquist plot useful?

- Old answer: easy way to compute stability (before computers and MATLAB)
- Real answer: gives insight into stability and robustness; very useful for reasoning about stability

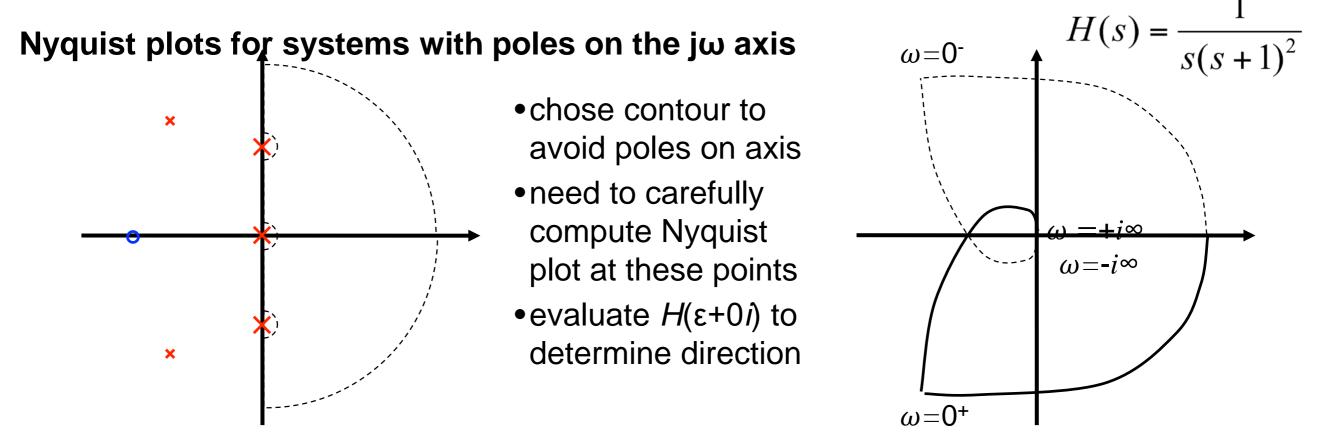

#### **Cautions with using MATLAB**

- MATLAB doesn't generate portion of plot for poles on imaginary axis
- These must be drawn in by hand (make sure to get the orientation right!)

## **Summary: Loop Analysis of Feedback Systems**

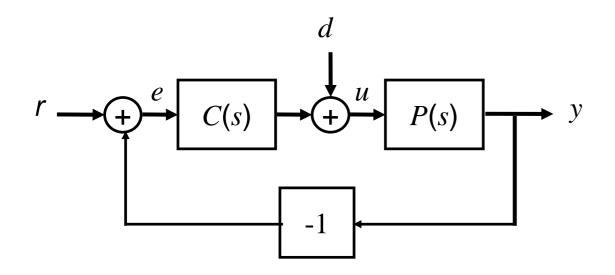

- Nyquist criteria for loop stability
- Gain, phase margin for robustness

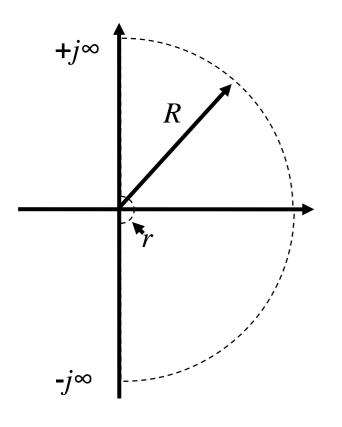

#### Thm (Nyquist).

*P* # RHP poles of *L*(*s*) *N* # CW encirclements *Z* # RHP zeros

Z = N + P

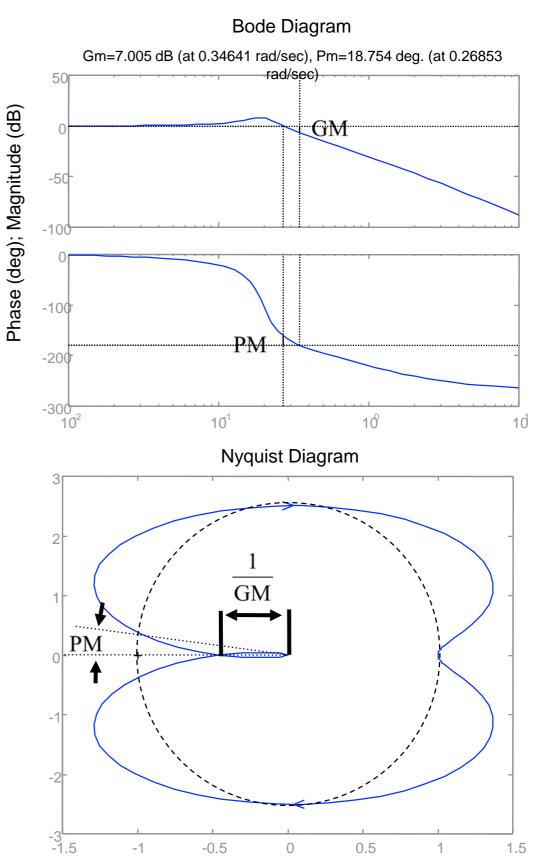

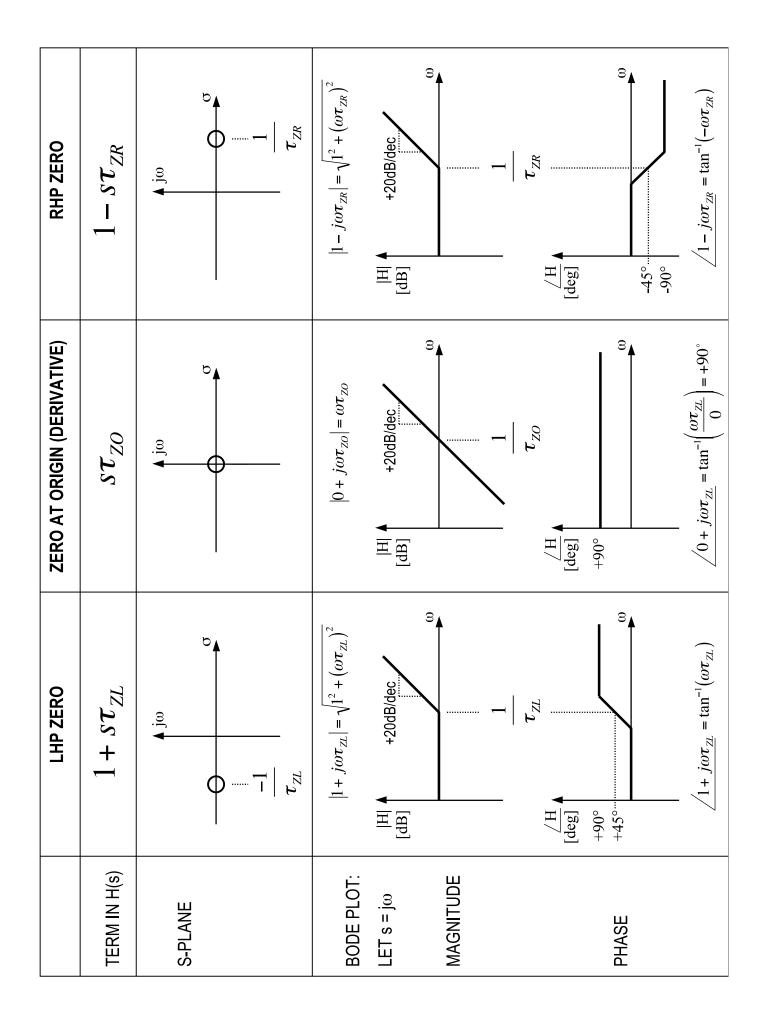

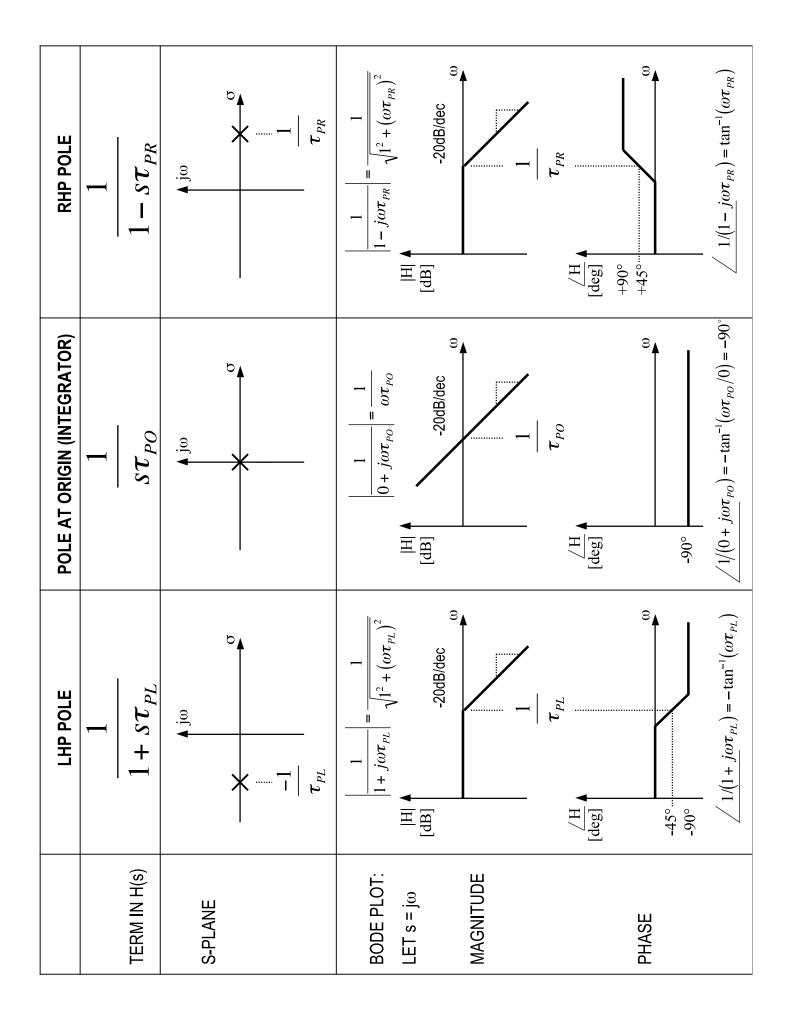